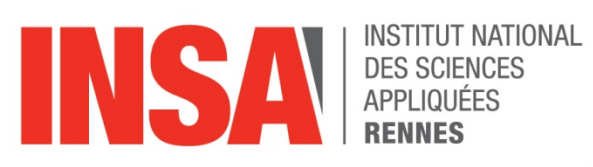

# RAPPORT DE STAGE

## Conception et développement d'une canne blanche électronique

INRIA Rennes // INSA Rennes

**Responsable de stage :** Marie BABEL, François Pasteau

**Tuteur INSA :** Luce MORIN

**Dates du stage :** 02/06/2022 – 30/09/2022

Eliott DANIELLO 4EII

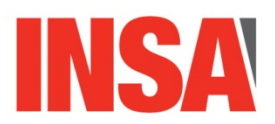

#### **Remerciements**

Je souhaite avant tout remercier François Pasteau, Marie Babel, Fabien Grzeskowiak, Louise Devigne ainsi que Sylvain Guégan pour le suivi de l'avancement de mon stage, leurs conseils et les pistes pour améliorer le projet.

Je remercie François Le Berre, déficient visuel et porteur du projet dans l'association My Human Kit, pour ses conseils, ses précieux retours lors des tests des différentes versions de la canne. Je remercie également Delphine Bézier et Yves le chevalier, que j'ai pu rencontrer à My Human Kit et qui ont suivi le projet.

Je remercie Éric Bazin pour son aide dans la réalisation de la carte et pour les problèmes de livraisons de composants.

Je remercie aussi Maxime Manzano pour ses idées et pour avoir fait mannequin pour les photos de la canne blanche en utilisation.

Pour finir, je tiens à remercier toutes les personnes que j'ai pu rencontrer : Romane Lohat, Eva Goichon, Quentin Milot, Thomas Voisin.

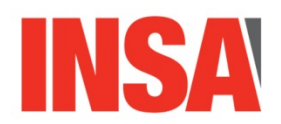

## Table des matières

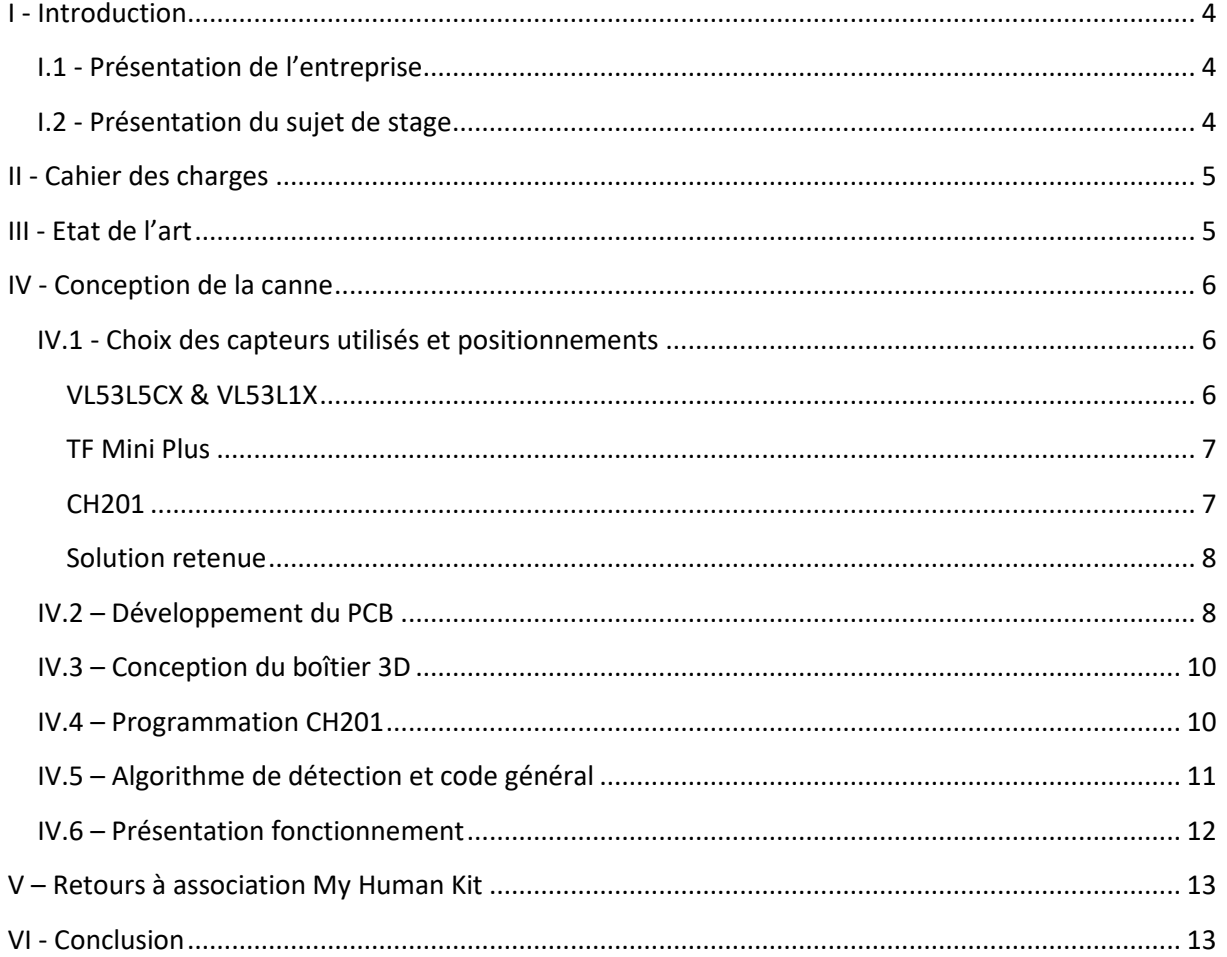

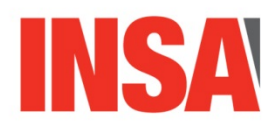

## <span id="page-3-0"></span>I - Introduction

### <span id="page-3-1"></span>I.1 - Présentation de l'entreprise

L'Institut National de Recherche de Recherche en Sciences et Technologie du Numérique (INRIA) est un centre de recherche créé en 1980 à Rennes qui compte 28 équipes-projets.

Mon stage s'est déroulé au sein de l'équipe Rainbow, dans les bâtiments du département Informatique de l'INSA Rennes. Cette équipe cherche à développer la prochaine génération de robots à capteurs capables de naviguer et/ou d'interagir avec des utilisateurs humains. Leurs projets de recherche sont par exemple ADAPT, de l'assistance à la navigation en fauteuil roulant électrique, ou encore DORNELL, une poignée haptique multimodale et façonnable pour l'aide à la mobilité.

Le projet était également en lien avec un humanlab, My Human Kit. C'est une association fondée en 2014 suite au projet Bionicohand, une prothèse de main bionique à fabriquer soi-même. My Human kit a pour but de créer des projets pour aider des personnes en situation de handicap en partant d'un besoin. N'importe qui peut venir leur exposer sa problématique, en devenant porteur de projets, et une équipe se réunira pour trouver des solutions.

#### <span id="page-3-2"></span>I.2 - Présentation du sujet de stage

Mon stage portait sur le développement d'une canne blanche électronique, pour aider des personnes en situation de déficience visuelles. Ce développement a été en lien avec un malvoyant dans le but de rendre la canne blanche générique, efficace, fiable et efficace au quotidien.

Ce projet a été initié pendant un Fabrikarium ArianeGroup en 2019. D'abord nommé Wicanne et porté par François Le Berre, ce projet a ensuite évolué en devenant le projet Canne à son en 2021, après une refonte du projet. C'est ce projet que je reprends pour mon début de stage.

Le stage, d'une durée de 4 mois, s'est déroulé en plusieurs étapes :

- Appropriation des travaux de développement déjà réalisés et prise en main du premier prototype
- Conception et fabrication d'améliorations matérielles par l'ajout de différents capteurs et la fusion de données (généricité, efficacité, utilisabilité)
- Contribution au développement des algorithmes de post-traitement des mesures (traitement du signal) et intégration dans le prototype
- Contribution au développement de solutions pour le retour d'informations vers l'utilisateur

Le projet a évolué en lien avec My Human Kit, afin que leurs idées puissent être intégrées au projet, mais aussi faire des tests de la canne blanche électronique avec des personnes malvoyantes.

Malgré la volonté d'avoir comme résultat un produit fini et utilisable, le stage était principalement orienté sur la partie captation de données, afin de créer des bases solides pour les futures améliorations du projet. Par exemple, la canne blanche électronique a pour but d'être associée plus tard au projet DORNELL, afin d'ajouter une option permettant de faire le retour d'information à l'utilisateur de manière haptique.

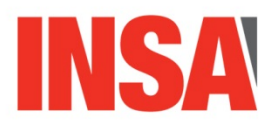

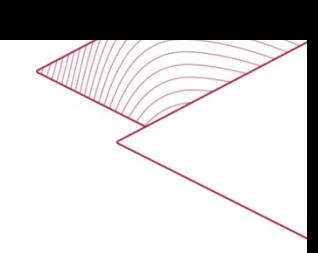

## <span id="page-4-0"></span>II - Cahier des charges

Le cahier des charges a été défini avant même le début de mon stage, lors d'une réunion avec des instituteurs de locomotion et des malvoyants afin de déterminer les fonctionnalités de la canne blanche électronique et ce qui devra être fait durant mon stage.

Le cahier des charges est le suivant :

- Sera un complément de la canne blanche et n'est pas destiné à la remplacer
- Détecter les obstacles de la hauteur de la ceinture à un peu plus haut que la tête
- Doit permettre de détecter un corridor vide sur une largeur de 70 cm environ et distance de deux à trois mètres pour se frayer un chemin
- Rester simple (mise en œuvre et retour d'information)
- Robuste (comme la canne)
- Open source
- Être paramétrable facilement (retour d'info, seuils, etc : doit permettre le choix du retour en vibration, ou retour sonore)
- Fixable et déclipsable de la canne
- Bonne répartition des masses sur la canne
- Boîtier étanche
- Plus petit que la première version
- Autonomie de minimum 8 heures
- Recharge via un câble USB
- Avoir un bouton-poussoir pour activer et désactiver le prototype facilement

## <span id="page-4-1"></span>III - Etat de l'art

Des projets similaires existent déjà dans le commerce ou en version open source. Pour la version commerciale, il existe le Tom Pouce. C'est un projet très proche de ce que l'on souhaite faire. Il se compose d'un boîtier fixé sur la canne blanche, avec un module pour la batterie situé sous la canne pour une bonne répartition du poids.

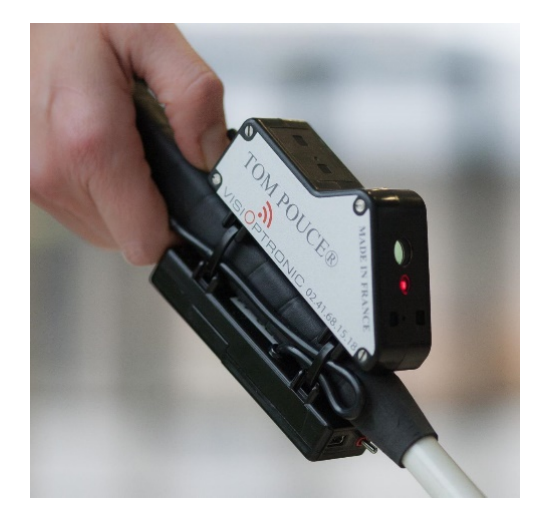

*Figure 1 : Boitier Tom Pouce, source : Fondation Visio*

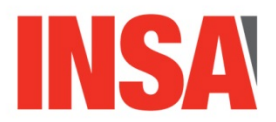

Ce boîtier est assez utilisé par des personnes déficientes visuelles, mais coûte cher, 5000€ par boîtier. Cependant il est possible d'avoir le boîtier gratuitement via une subvention en suivant une formation pour apprendre à l'utiliser.

En version open source, il existe les deux projets déjà réalisés, Wi-canne et Canne à son :

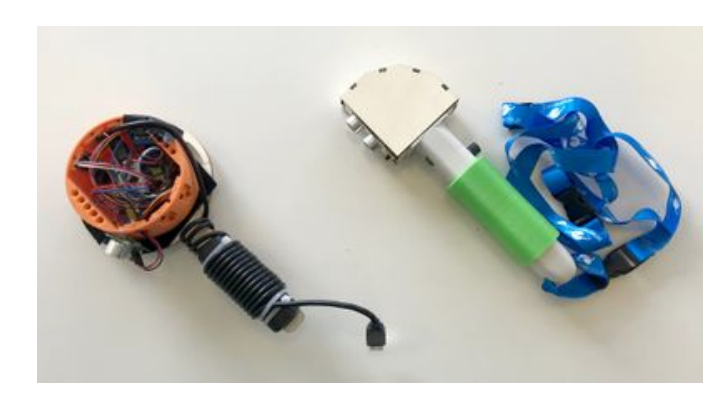

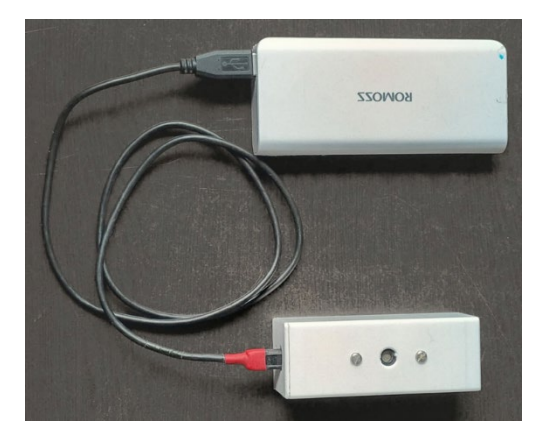

*Figure 2 : Wi-canne, source : wikilab MHK Figure 3 : Canne à son, source : wikilab MHK*

Ces deux projets sont fonctionnels, mais manquent de fiabilité pour être utilisé au quotidien. De plus, l'expérience utilisateur peut être améliorée. Sur le projet Canne à son il n'y a par exemple pas de bouton ON/OFF pour désactiver le système, ou de support pour le fixer sur une canne blanche. Une nouvelle version doit donc être développée pour mieux répondre au cahier des charges.

#### <span id="page-5-0"></span>IV - Conception de la canne

La réflexion sur la manière de concevoir le système a été grandement facilitée par les systèmes qui existent déjà, aussi bien dans le commerce qu'en open source. Cependant j'ai choisi de ne pas repartir d'une base matérielle ou logicielle existante (comme par exemple celle du projet Canne à son).

#### <span id="page-5-1"></span>IV.1 - Choix des capteurs utilisés et positionnements

Lors de la première partie de mon stage, j'ai effectué une phase de recherches et de tests pour déterminer les meilleurs capteurs de distance à utiliser. L'objectif de ces capteurs est de détecter des obstacles en amont de la canne blanche, un des critères est donc d'avoir une distance mesurable minimale de 3 mètres. De plus, une canne blanche s'utilisant énormément en extérieur, les capteurs devront fonctionner dans toutes les situations lumineuses.

#### <span id="page-5-2"></span>VL53L5CX & VL53L1X

J'ai commencé par utiliser les capteurs qui étaient très présents dans le laboratoire, et utilisés dans leurs projets, tels que le fauteuil roulant avec assistance de guidage, ou encore le déambulateur à retour haptique.

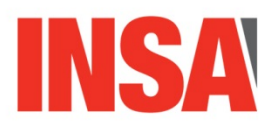

Les VL53L5CX sont des capteurs de distance Time-of-Flight laser qui permettent d'obtenir une matrice de mesure de distance de 8x8. Ce capteur à un FOV de 63°, ce qui signifie que chaque point de mesure à un FOV d'environ 8°, ce qui permet d'obtenir des mesures précises de ce qui se passe devant la canne blanche et de faire un algorithme très performant. D'après la datasheet, ils peuvent mesurer une distance jusqu'à 4m, ce qui semble être acceptable pour notre système.

Cependant lors de tests en conditions réels, la distance mesurable maximale était satisfaisante en intérieur, mais était inutilisable en extérieur à cause de la luminosité ; les distances mesurables étaient alors d'un mètre maximum. J'ai également fait des tests avec des VL53L1X, des capteurs un peu plus anciens, mais j'étais confronté au même problème. Un nouveau modèle de capteur a été annoncé durant mon stage, les VL53L8, qui possèdent les mêmes caractéristiques que le VL53L5CX, mais avec des performances 2 à 3 fois meilleurs en extérieur. Ce capteur pourrait éventuellement être intéressant pour une future amélioration de la canne blanche électronique quand il sera sorti.

#### <span id="page-6-0"></span>TF Mini Plus

Je me suis ensuite intéressé à l'utilisation d'un lidar. En effet cette technologie de capteurs à l'avantage d'être extrêmement précis, et de très bien fonctionner en extérieur. J'ai choisi cette référence car c'était le lidar déjà utilisé sur le premier prototype de la canne à son et je l'avais donc à disposition. J'avais commandé un autre modèle pour faire des comparatifs, mais il n'est finalement arrivé qu'à la fin de mon stage.

Le TF Mini Plus peut mesurer une unique distance jusqu'à 12m, avec un FOV de 3,6°. C'est donc une mesure d'un point très précis et non une mesure d'environnement assez globale comme les VL53L5CX ou VL53L1X.

#### <span id="page-6-1"></span>CH201

J'ai par la suite étudié la gamme de capteurs ultrasons de chez TDK, les CH101 et CH201. Ce sont des capteurs de distance Time-of-Flight miniatures avec un processeur de signal numérique intégré. Il suffit de communiquer avec eux via une liaison I2C pour obtenir la distance mesurée.

Les CH101 peuvent mesurer des distances jusqu'à 1 mètre, ce qui n'est pas exploitable. Mais les CH201 sont capables de mesurer des distances jusqu'à 4 mètres, ce qui correspond parfaitement pour être utilisé pour ce projet. Le FOV de ce capteur est réglable jusqu'à 180°, via une lentille imprimable en 3D avec une imprimante résine. Ce capteur est alimenté et fonctionne avec des niveaux logiques de 1.8V, il y aura donc besoin d'avoir de l'électronique pour la communication avec un microcontrôleur fonctionnant en 3.3V.

J'ai utilisé ces capteurs avec un kit de développement, qui se compose du capteur CH201 soudé sur un PCB, ainsi qu'un connecteur pour une nappe. De plus, ces kits de développement comportent une lentille déjà installée sur le capteur, qui correspond à un FOV de 45°, ce qui est assez large et intéressant pour détecter la majorité des obstacles. Ces capteurs fonctionnant à base d'ultrasons et ne seront donc pas perturbés par la lumière, en intérieur comme en extérieur.

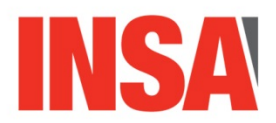

Cependant, je n'ai pas pu effectuer de tests préalables pour ces capteurs, pour plusieurs raisons. Tout d'abord le capteur nécessite un circuit d'adaptation pour fonctionner avec le microcontrôleur, qu'il faut développer. Ensuite, il n'y a pas de driver déjà existant pour utiliser ce capteur, la bibliothèque est entièrement à développer. Il y a donc du travail avant de pouvoir faire des premiers tests.

#### <span id="page-7-0"></span>Solution retenue

Suite à mes recherches et mes différents tests, j'ai décidé de m'orienter vers une solution de fusion de données avec différents capteurs de différentes technologies. Grâce à cela, le boîtier sera le plus susceptible de capter le maximum obstacles peu importe les conditions.

J'ai donc décidé d'utiliser un lidar TF Mini Plus et deux capteurs ultrasons CH201, positionnés de la manière suivante :

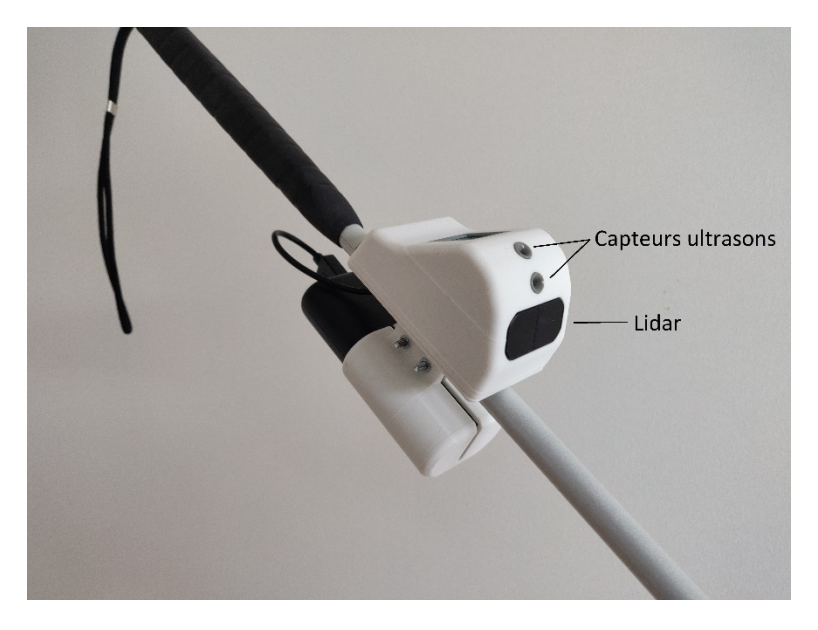

*Figure 4 : Boitier positionné sur la canne blanche avec les différents capteurs*

Le lidar pointe légèrement vers le sol, et permet d'obtenir une mesure précise afin de savoir si l'utilisateur va rencontrer des obstacles tels qu'un trou ou des escaliers. Le premier capteur ultrason est orienté de manière horizontale, et permet de détecter les obstacles les plus classiques tels qu'un mur ou un bureau, en étant couplé avec le lidar. Le second capteur ultrason est légèrement orienté vers le ciel, et permet de détecter des obstacles se trouvant uniquement en hauteur, comme un volet roulant de magasin.

#### <span id="page-7-1"></span>IV.2 – Développement du PCB

Le schéma électronique et le PCB ont été réalisés sur Eagle. J'avais déjà réalisé des cartes électroniques sur Proteus et KiCad, mais je n'avais jamais travaillé sur Eagle, j'ai donc appris à utiliser un nouveau logiciel.

Voici le schéma électronique :

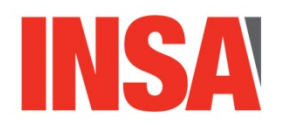

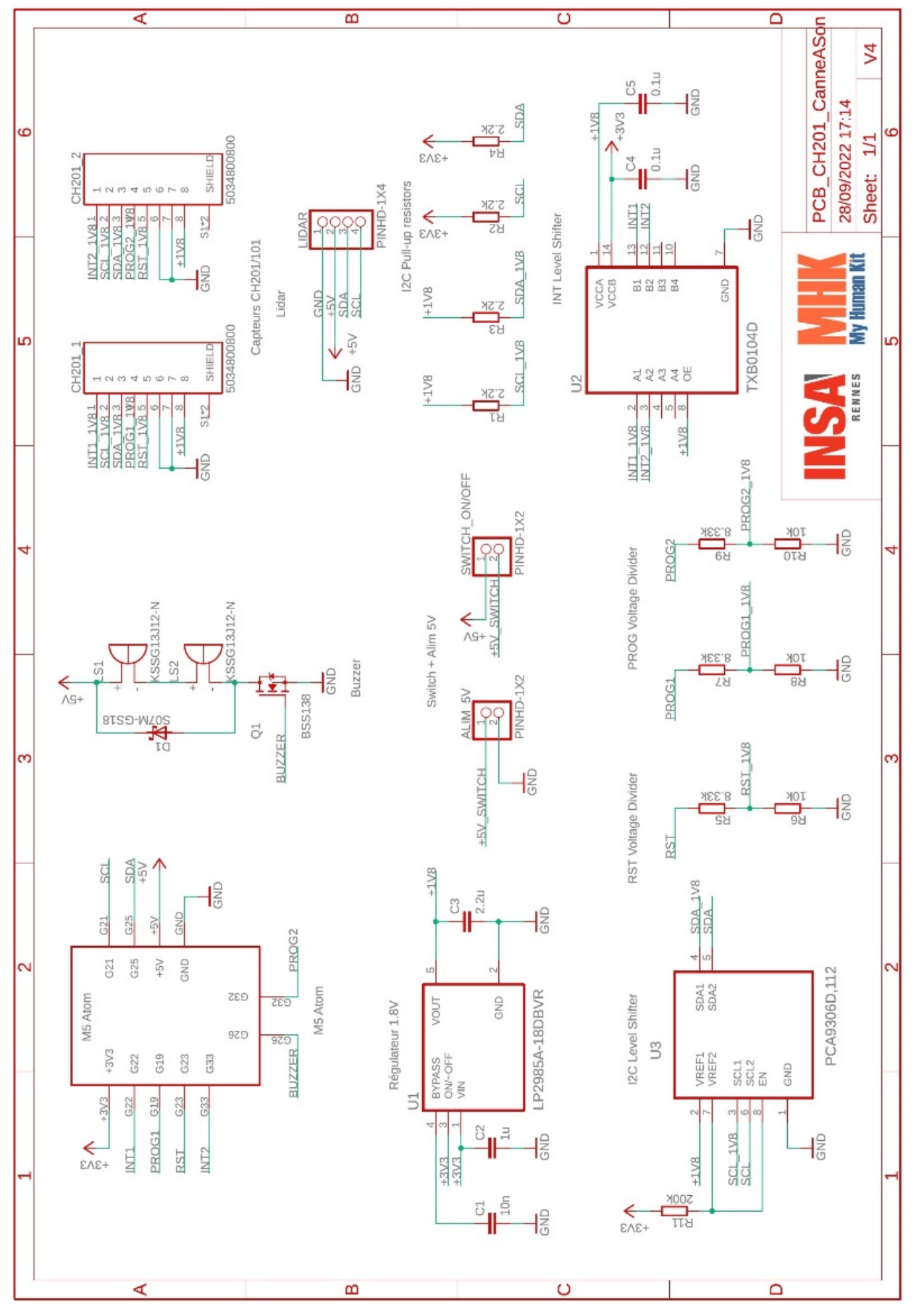

*Figure 5: Schéma électronique*

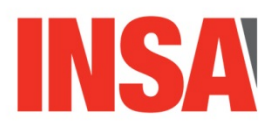

Il n'est en lui-même pas très complexe, c'est uniquement de l'utilisation et de la connexion entre les différents capteurs. La partie qui a été la plus compliquée à gérer a été la connexion entre les capteurs ultrasons CH201 et le microcontrôleur, un M5 Atom (sur base d'un ESP32). Le signal I2C nécessitait un level shifter I2C, fonctionnant donc avec des résistances de pull-up. Les entrées/sorties INT des capteurs fonctionnent quant à eux avec des résistances de pull-down, il était donc essentiel de trouver un level shifter adapté.

J'ai pu tirer ce PCB avec Éric Bazin, qui m'a également aidé pour différentes livraisons de composants suite à de multiples erreurs des fournisseurs.

Une fois cette carte réalisée, j'ai pu passer à la modélisation 3D du boîtier se fixant sur la canne et pouvant accueillir la carte électronique.

#### <span id="page-9-0"></span>IV.3 – Conception du boîtier 3D

J'ai pu réaliser la conception sur Fusion 360. Elle se compose de deux parties :

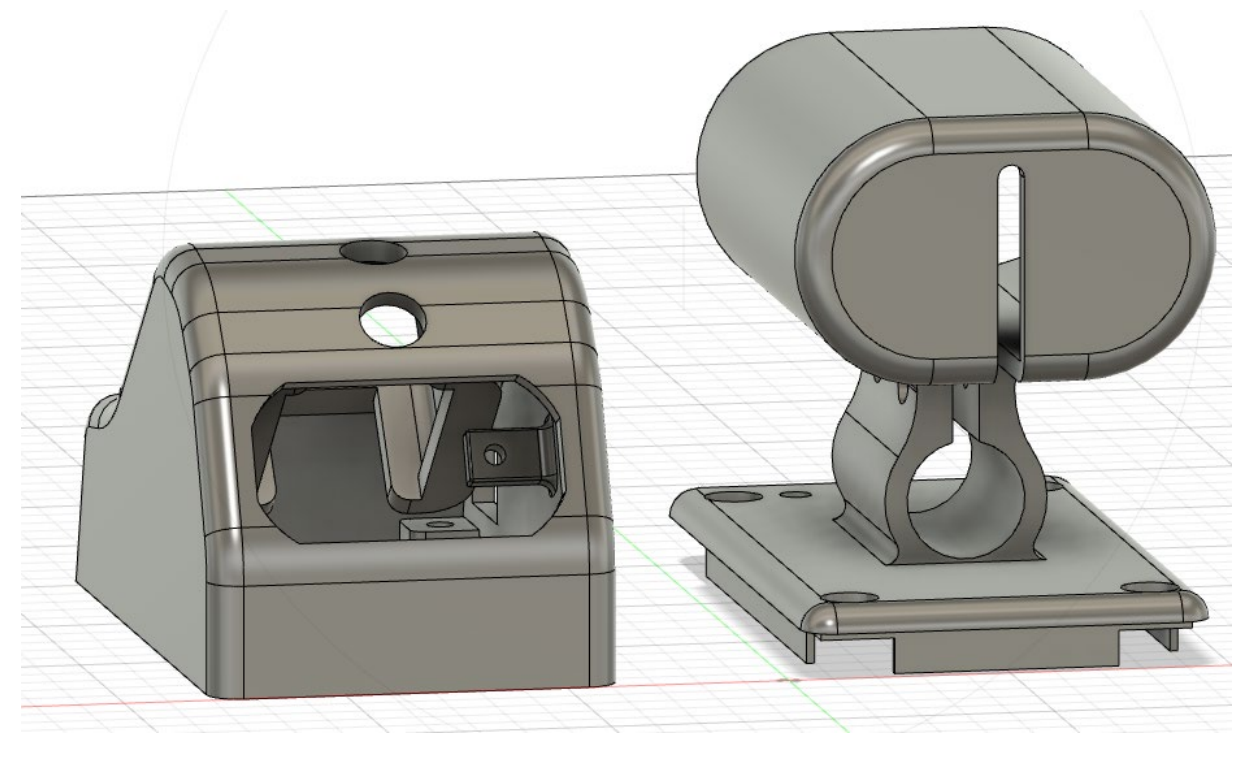

*Figure 6 : Modélisation 3D*

La première partie comporte la carte électronique et tous les capteurs, tandis que la seconde partie contient la batterie, se fixe sur la canne, et supporte la première partie.

#### <span id="page-9-1"></span>IV.4 – Programmation CH201

La programmation du driver pour piloter les capteurs ultrasons m'a pris 5 semaines durant mon stage, car j'ai été confronté à de nombreux problèmes. Ce driver a pour but de charger le firmware dans le capteur, de le configurer, et de lui demander une mesure à un intervalle de temps donnée.

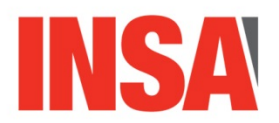

Aucune bibliothèque n'existe en version toute faite sur internet pour Arduino. J'ai donc dû utiliser l'api fourni par le fabriquant et la modifier pour y inclure toutes les fonctions propres au M5 Atom.

Cette étape a été très fastidieuse due à plusieurs soucis. Certaines parties de l'api n'étaient pas proprement codées et du code nécessaire était commenté, la datasheet et le guide de programmation n'étaient pas à jour et contenaient des erreurs.

Ce qu'il m'a beaucoup aidé pour le débogage de mon driver a été une carte de développement produite par TDK pour le test des capteurs CH101 et CH201, récupéré à la moitié du développement du driver. J'ai alors pu mettre un analyseur logique sur la liaison I2C 1.8V et constater les différences de données transitant entre ma carte et la carte de développement, afin de régler les soucis.

J'ai aussi eu un souci d'interférences entre le son de mon buzzer et le capteur. Peu importe la fréquence réglée sur le buzzer, une fois activé la mesure du capteur était faussée. Ces interférences peuvent arriver via l'acoustique, la vibration ou l'alimentation. La manière la plus simple de procéder pour régler ce souci a été de couper le buzzer avant chaque mesure, ce qui donne un résultat très correct.

#### <span id="page-10-0"></span>IV.5 – Algorithme de détection et code général

Le code a été développé sur un projet PlatformIO sur CLion, qui permet de programmer un Arduino à partir d'un IDE.

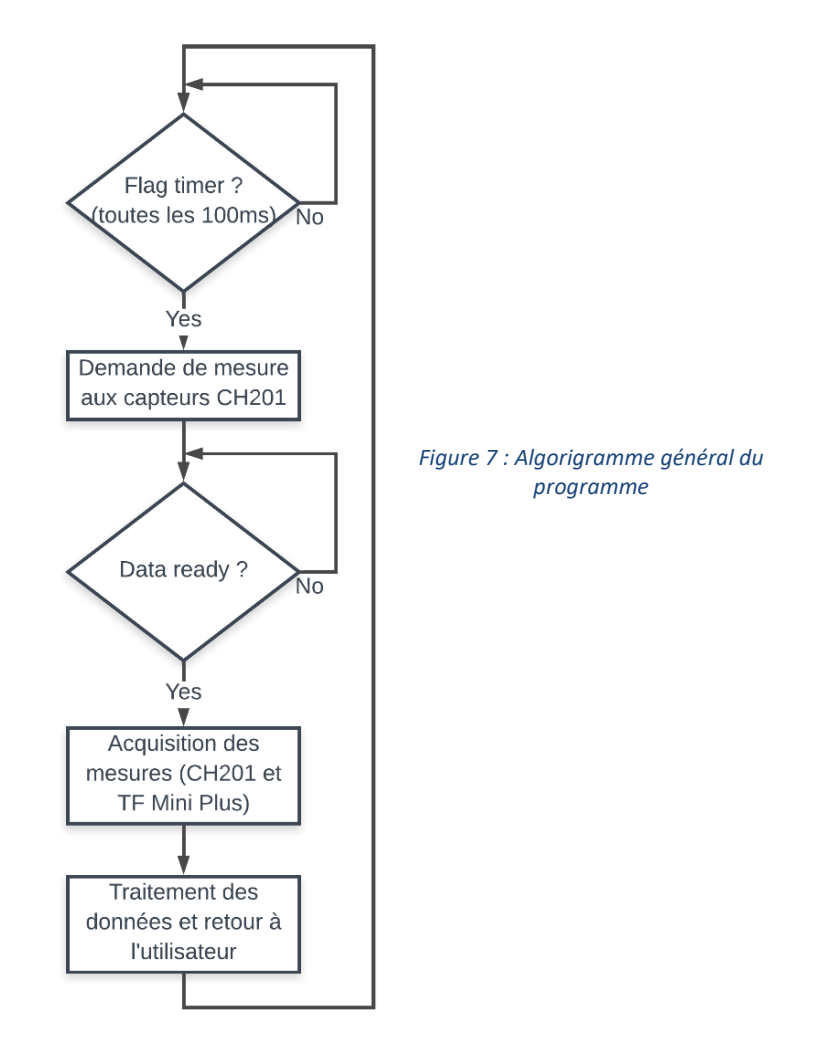

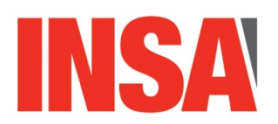

L'algorithme de détection est plutôt simple et fonctionne bien. Il n'est pas très développé car ce n'était pas la partie la plus importante du stage.

Il y a 3 niveaux de bips différents pour faire le retour à l'utilisateur, avec des fréquences réglables. En cas d'obstacle frontal, il y aura un bip à 2500 Hz. En cas de détection d'un trou ou d'un escalier, le bip aura une fréquence de 5000 Hz. En cas de détection d'un obstacle en hauteur, le bip sera de 800 Hz.

L'objectif était que le code soit très simple à modifier pour une personne ne s'y connaissant pas énormément en programmation. À cet effet, tous les codes complexes tels que le driver des capteurs CH201 sont dans des fichiers externes, et tous les paramètres du programme peuvent être modifiés via un unique fichier boardConfig.h, situé dans le dossier "include". Il est par exemple possible de configurer la fréquence des bips, le nombre de capteurs, le firmware des capteurs, etc. L'algorithme de détection peut quant à lui être modifié dans le fichier main.cpp, situé dans le dossier "src".

Pour faciliter le développement d'algorithme, un mode de débogage est disponible et activable depuis boardConfig.h, et permet d'afficher une couleur différente sur la matrice LED selon le capteur qui détecte un obstacle.

#### <span id="page-11-0"></span>IV.6 – Présentation fonctionnement

Dans un schéma d'utilisation normal, l'utilisateur commence par allumer le boîtier avec l'interrupteur ON/OFF situé sur la gauche.

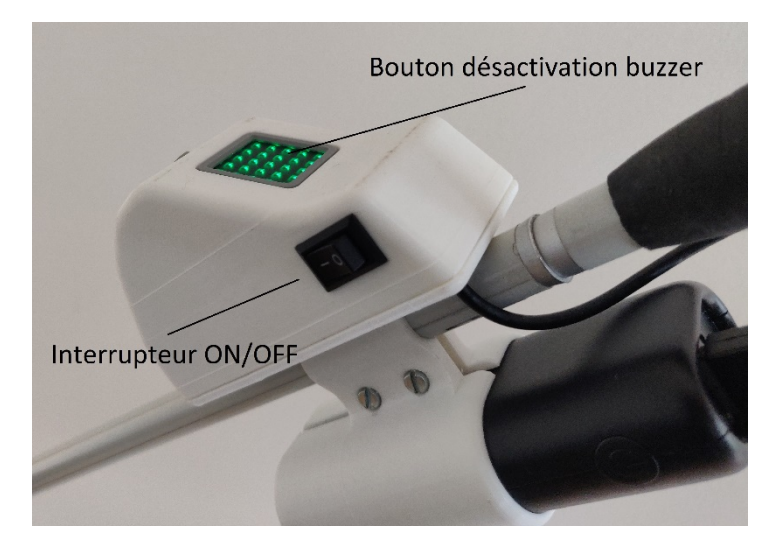

*Figure 8 : Boitier avec interrupteur ON/OFF et bouton désactivation du buzzer*

L'utilisateur peut alors utiliser la canne blanche comme il le ferait normalement. Des bips viendront s'ajouter comme retour d'informations supplémentaire à l'utilisateur. De plus, un bouton est disponible sur le boîtier pour désactiver le buzzer sans devoir éteindre le système. Le buzzer se désactive également automatiquement grâce à l'IMU lorsque la canne est tenue de manière verticale, et qu'elle n'est donc pas en utilisation.

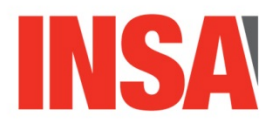

## <span id="page-12-0"></span>V – Retours à association My Human Kit

Des réunions ont eu lieu avec My Human Kit durant mon stage, afin de leur présenter les avancés du projet, et avoir leurs retours.

Tous les travaux que j'ai pu effectuer pendant mon stage, et donc l'entièreté du prototype de la canne blanche sont open source, et sont documentés de la manière la plus simple possible sur le wikilab de My Human Kit :

[https://wikilab.myhumankit.org/index.php?title=Projets:Canne\\_a\\_son\\_V2](https://wikilab.myhumankit.org/index.php?title=Projets:Canne_a_son_V2)

De plus, tous les fichiers 3D, les fichiers de PCB, et le projet PlatformIO sont disponibles sur le GitHub de My Human Kit :

[https://github.com/myhumankit/Canne\\_a\\_son](https://github.com/myhumankit/Canne_a_son)

## <span id="page-12-1"></span>VI - Conclusion

Ainsi, ces 4 mois de stage m'ont permis de développer un projet en passant par toutes les étapes de conception, de l'analyse de composants, la fabrication d'un PCB, d'un boîtier imprimé en 3D et la programmation, pour arriver à un produit fini et utilisable. J'ai également pu découvrir le fonctionnement d'un laboratoire de recherche et d'une équipe de recherche, même si mon stage n'était pas énormément orienté dans de la recherche.

Lors de ce stage j'ai pu développer mes compétences, comme la création d'un driver pour un capteur, le débogage d'un système électronique en utilisant un oscilloscope et un analyseur logique pour comparer les données qui transitent entre mon propre PCB et une carte de développement. De manière plus générale, il m'a aidé à développer mon autonomie et la recherche d'information dans des documents constructeurs.

Ce stage regroupait ce que j'aime faire, concevoir du software et du hardware en parallèle, et se rapproche du domaine dans lequel je souhaite travailler, le prototypage. J'avais déjà eu l'occasion de fait un stage mêlant software et hardware suite à mon IUT GEII. Ces deux expériences me permettent de confirmer que je souhaite travailler dans ces domaines d'activités.

#### Conception et développement d'une canne blanche électronique

**Mots-clés :** DIY, open source, My Human Kit, canne blanche électronique, capteurs ultrasons, CH201, lidar, TF Mini Plus, impression 3D

Suite à des premiers prototypes déjà développés par My Human Kit, l'objectif de ce stage était de développer une canne blanche électronique fiable et utilisable au quotidien. Ce projet est open source, et est conçu pour pouvoir être reproduit par n'importe quelle personne intéressée, se faisant aider par un fablab ou un humanlab. Ainsi une documentation complète pour reproduire ce projet est disponible sur le wikilab de My Human Kit. A travers ce stage, j'ai pu faire des tests pour déterminer les meilleurs capteurs à utiliser, concevoir une carte électronique et la tirer. J'ai également programmé un driver pour un capteur ultrason CH201, ainsi que l'algorithme général. J'ai travaillé pour que le boîtier soit pratique à utiliser, en ajoutant un interrupteur ON/OFF et un design 3D ergonomique avec une bonne répartition des poids. Des tests ont été réalisés tout le long du stage avec une personne déficiente visuelle, afin de s'assurer que le système lui convenait, et avoir ses retours pour l'améliorer.

#### Design and development of an electronic white cane

**Keywords :** DIY, open source, My Human Kit, electronic white cane, ultrasonic sensors, CH201, lidar, TF Mini Plus, 3D print

Following the prototypes already developed by My Human Kit, the objective of this internship was to develop a reliable and usable electronic white cane. This project is open source and is designed to be reproduced by any interested person, with the help of a fablab or a humanlab. Thus complete documentation to reproduce this project is available on the wikilab of My Human Kit. Through this internship, I was able to test the best sensors to use, design an electronic board. I also programmed a driver for a CH201 ultrasonic sensor, as well as the general algorithm. I also worked to make the case convenient to use, adding an ON/OFF switch and an ergonomic 3D design with good weight distribution. Tests were carried out throughout the course with a visually impaired person, to ensure that the system was suitable for him and to get his feedback to improve the project.

#### **INSA Rennes**

20 Avenue des Buttes de Coësmes CS 70839 35708 Rennes Cedex 7

Tél. +33 [0] 2 23 23 82 00 Fax +33 [0] 2 23 23 83 96

www.insa-rennes.fr

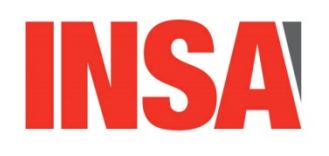

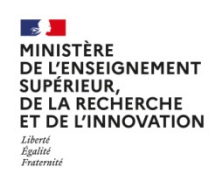